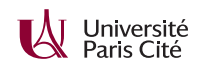

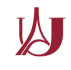

## **Programmation système avancée TP n<sup>o</sup> 7 : Primitives de synchronisation**

Traditionnellement, le fichier /etc/motd contient un message que l'administrateur système veut transmettre à tous les utilisateurs. Lorsqu'un utilisateur se connecte au système, son *shell* vérifie si ce fichier existe, et, si c'est le cas, affiche son contenu.

Le but de ce TP est d'écrire un programme qui implémente un équivalent à /etc/motd en utilisant de la mémoire partagée. À la différence de l'approche traditionnelle, il sera possible d'être notifié de tout changement à /etc/motd.

Nous vous fournissons un fichier motd.h qui contient les déclarations des onctions que vous devez implémenter. Vous devez écrire trois fichiers :

- motd.c, qui contiendra les fonctions utilisées par les deux programmes ci-dessous ;
- motd-publish.c, qui contiendra un programme qui change la valeur du *motd* ;
- motd-listen.c, qui contiendra un programme qui affiche la valeur du *motd.*.

## **Exercice 1 :**

- **1.** Dans le fichier motd.c, écrivez une fonction motd\_open qui ouvre une zone de mémoire partagée POSIX nommée motd, en la créant si nécessaire. Il vérifie ensuite la taille de cette zone (fstat), et :
	- si la taille valait 0, il l'étend à sizeof(struct motd) octets (ftruncate) ;
	- si la taille n'est pas 0 mais est différente de sizeof(struct motd), il retourne une erreur.

La fonction *mappe* ensuite la zone de mémoire, et l'interprète comme une struct motd. Si la zone était initialisement vide, il initialise le sémaphore mutex à 1 et le sémaphore condvar à 0 (sem\_init). La fonction retourne un pointeur sur la zone de mémoire *mappées*.

**2.** Écrivez une fonction put\_data qui stocke une suite d'octets dans le champ data et sa longueur dans le champ len. Écrivez un programme motd-publish.c qui ouvre la zone de mémoire puis y stocke la chaîne passée en paramètre de ligne de commande. Sous Linux, vous pouvez tester votre programme en faisant :

```
hexdump -C /dev/shm/motd
```
- **3.** Le programme précédent ne protège pas la zone de mémoire contre les écritures simultanées. Écrivez une fonction lock qui effectue l'opération *P* sur le sémaphore mutex, et une fonction unlock qui effectue l'opération *V* . Ajoutez des appels à lock et unlock autour de l'appel à put data.
- **4.** Écrivez une fonction get\_data qui retourne une copie des données stockées dans la zone de mémoire partagée. Écrivez un programme motd-listen qui affiche le contenu, en protégeant les accès à l'aide de lock et unlock.
- **5.** Que se passe-t-il si votre programme est interrompu à l'aide de *Ctrl-C* lorsqu'il détient le *mutex* ? Vérifiez votre hypothèse en ajoutant un appel à sleep au bon endroit. Comment pourrait-on éviter le problème ?

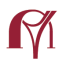

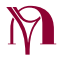

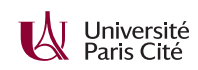

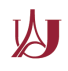

## **Exercice 2 :**

Les programmes précédents ne permettent pas d'être notifié d'un changement du *motd*. Dans cet exercice, nous allons implémenter une variable de condition à l'aide des champs num\_readers et condvar de la structure motd.

**1.** Implémentez une fonction await qui fait (attention, l'ordre est important) :

```
num_waiters++
V(mutex)
P(condvar)
```
Implémentez aussi une fonction broadcast\_and\_unlock qui fait :

```
while(num_waiters > 0) {
    V(condvar)
    num_waiters--
}
V(mutex)
```
Modifiez le programme motd-publish pour qu'il appelle broadcast\_and\_unlock au lieu de unlock. Modifiez le programme motd-listen pour qu'il ait la forme suivante :

```
lock
while(1) {
     get_data
     print
     await
     lock
 }
 unlock
```
- **2.** Que se passe-t-il si le programme motd\_listen est interrompu à l'aide de *Ctrl-C* ? Vérifiez votre hypothèse à l'aide de hexdump -C. Comment pourrait-on éviter ce problème ?
- **3.** Que se passe-t-il se la valeur de *motd* change entre l'appel à await et l'appel à lock ?

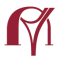

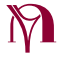